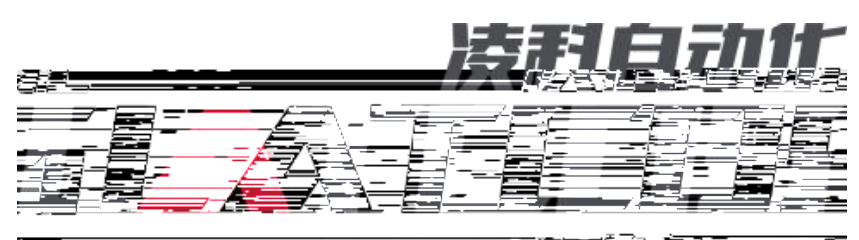

医霉素脂菌素硷 行车 <u> Estados de Santo de Carlos de Santo de Santo de Santo de Santo de Santo de Santo de Santo de Santo de Santo d</u>

## CCLINK\_IE\_Field Basic SRX-CE L PLC

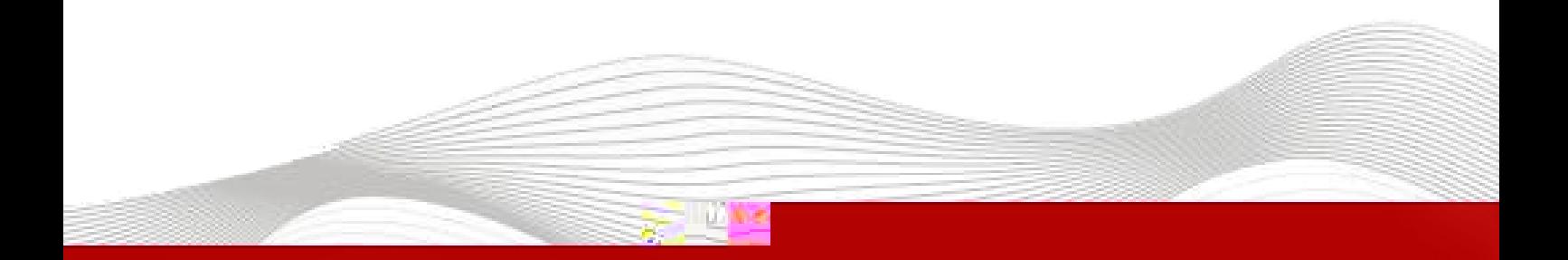

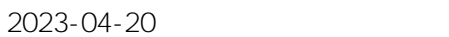

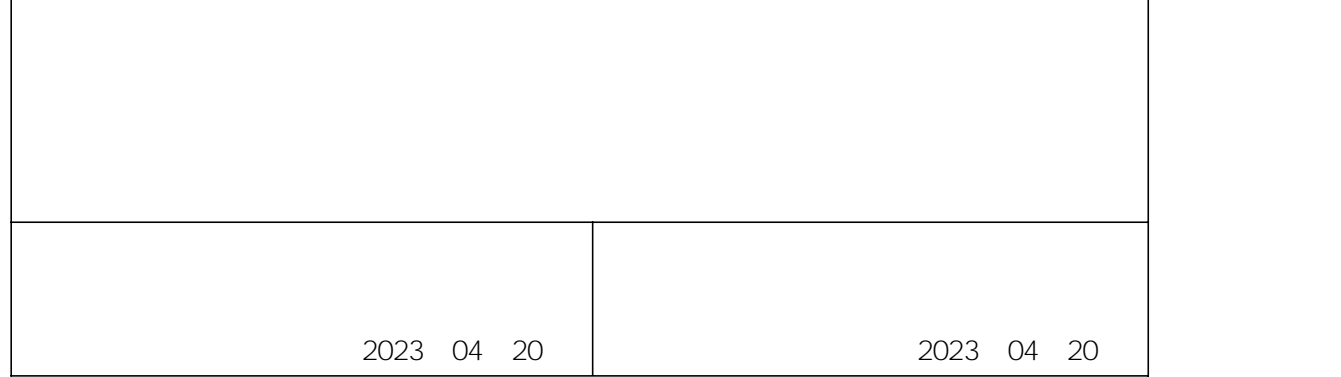

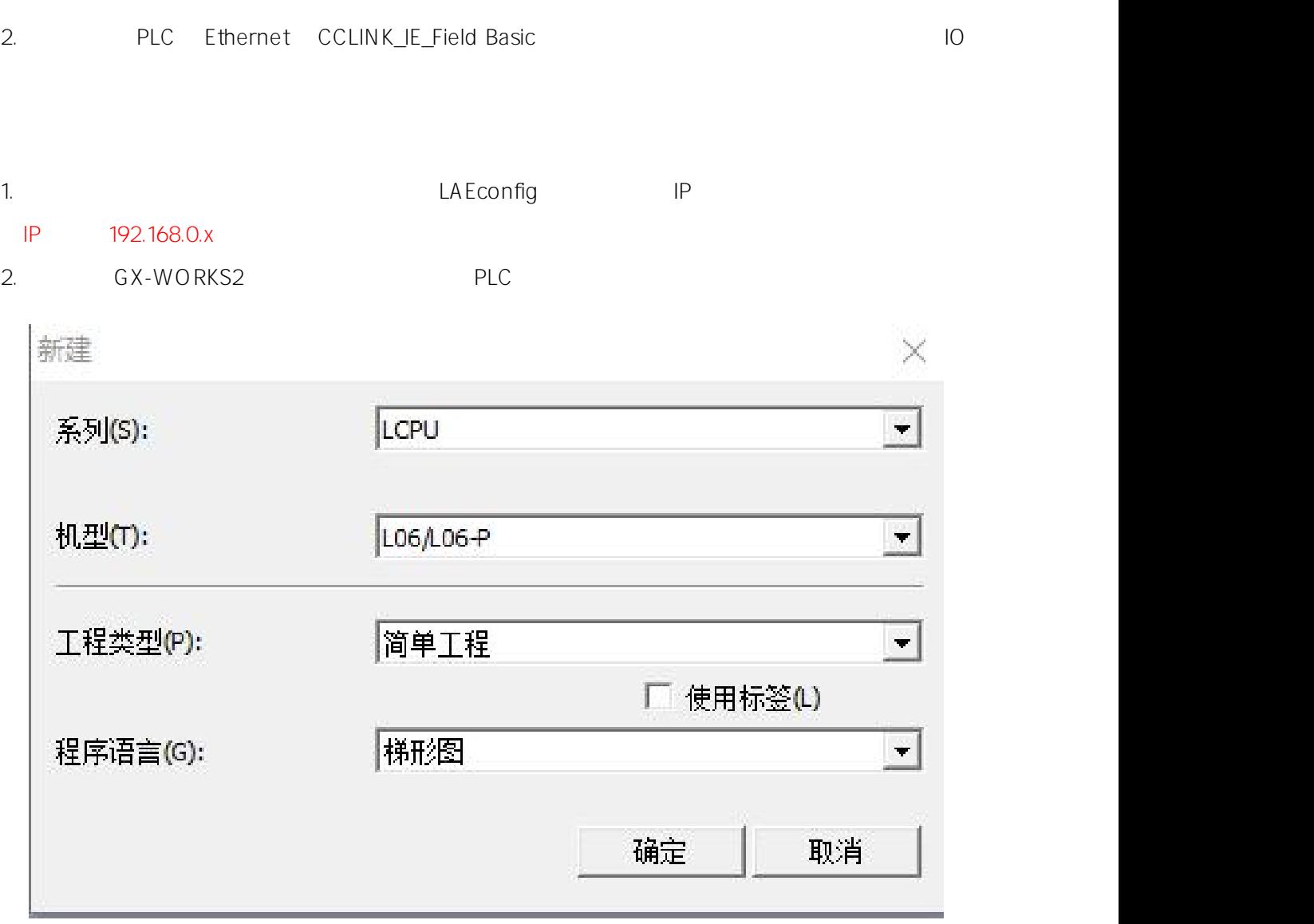

- 1. L PLC IO
- 
- L PLC CCLINK\_IE\_Field Basic SRX-CE IO GX-WORKS2 IO
- L PLC CCLINK\_IE\_Field Basic SRX-CE IO

- GX-WORKS2

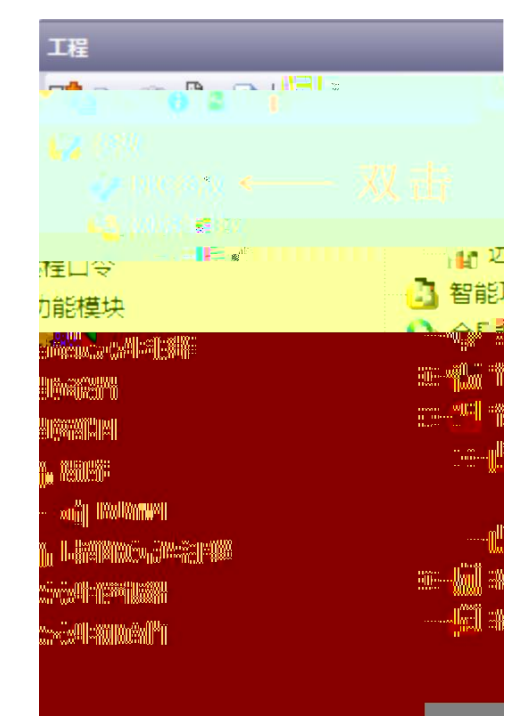

4. IP CC-Link IEF Basic

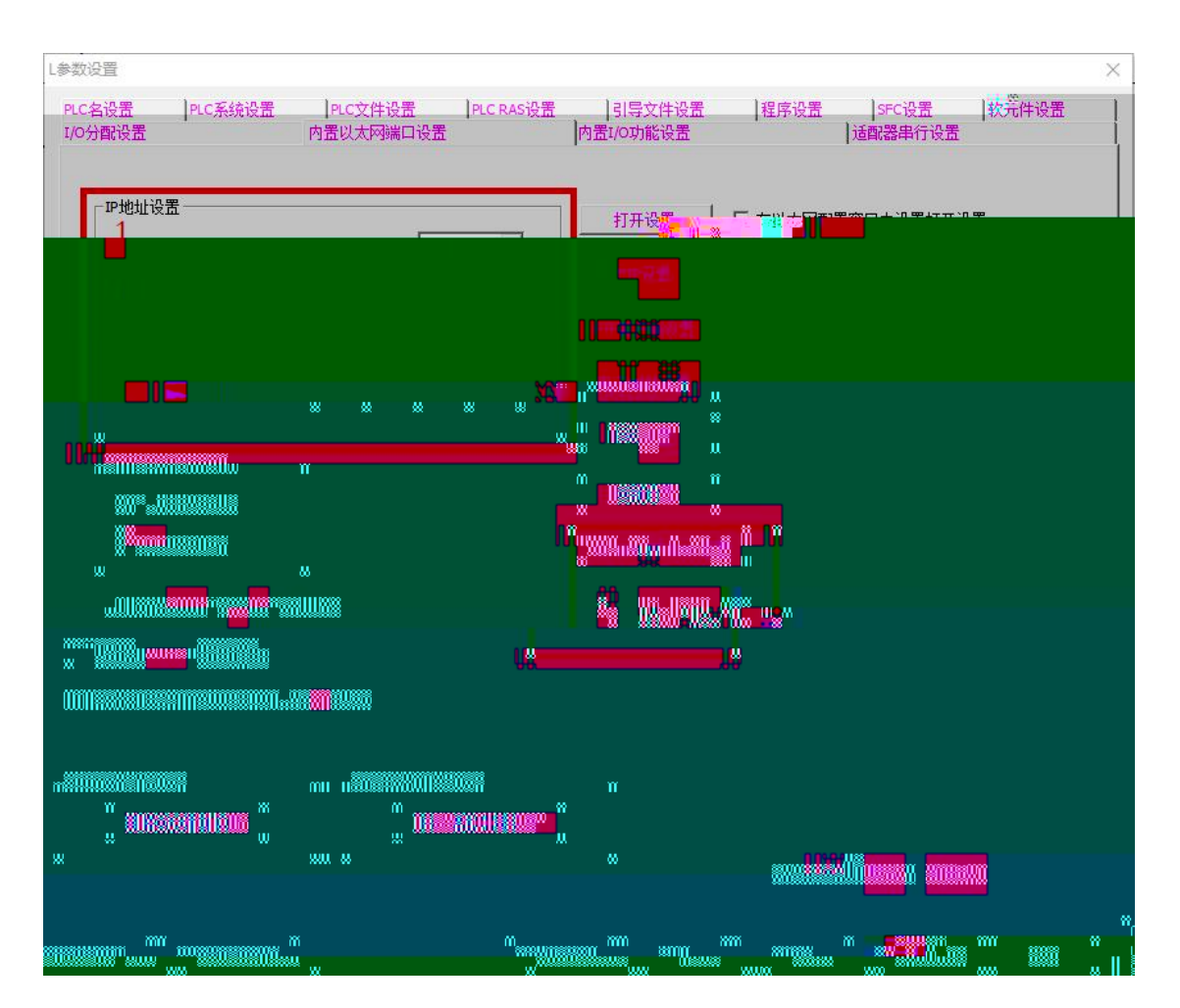

3.

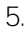

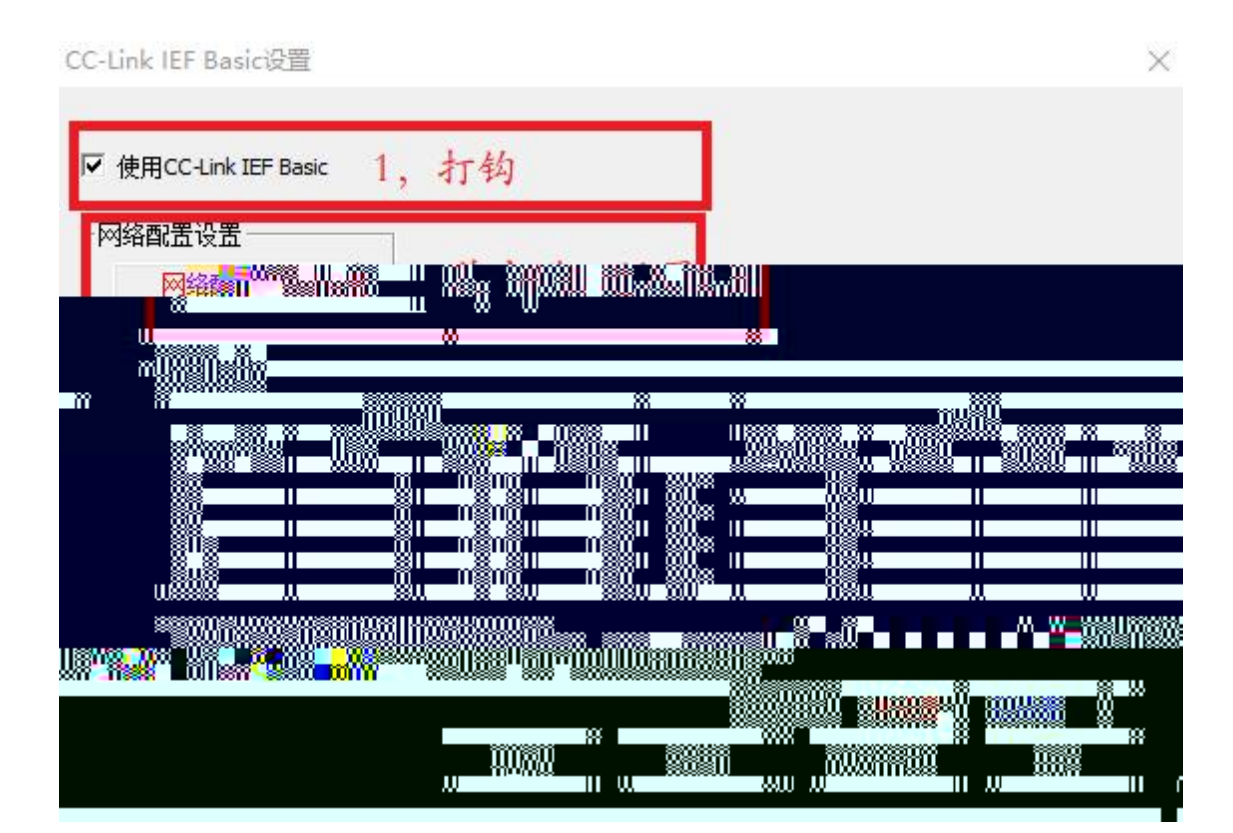

6. CC-Link IEF Basic

64 BOOL 64BOOL

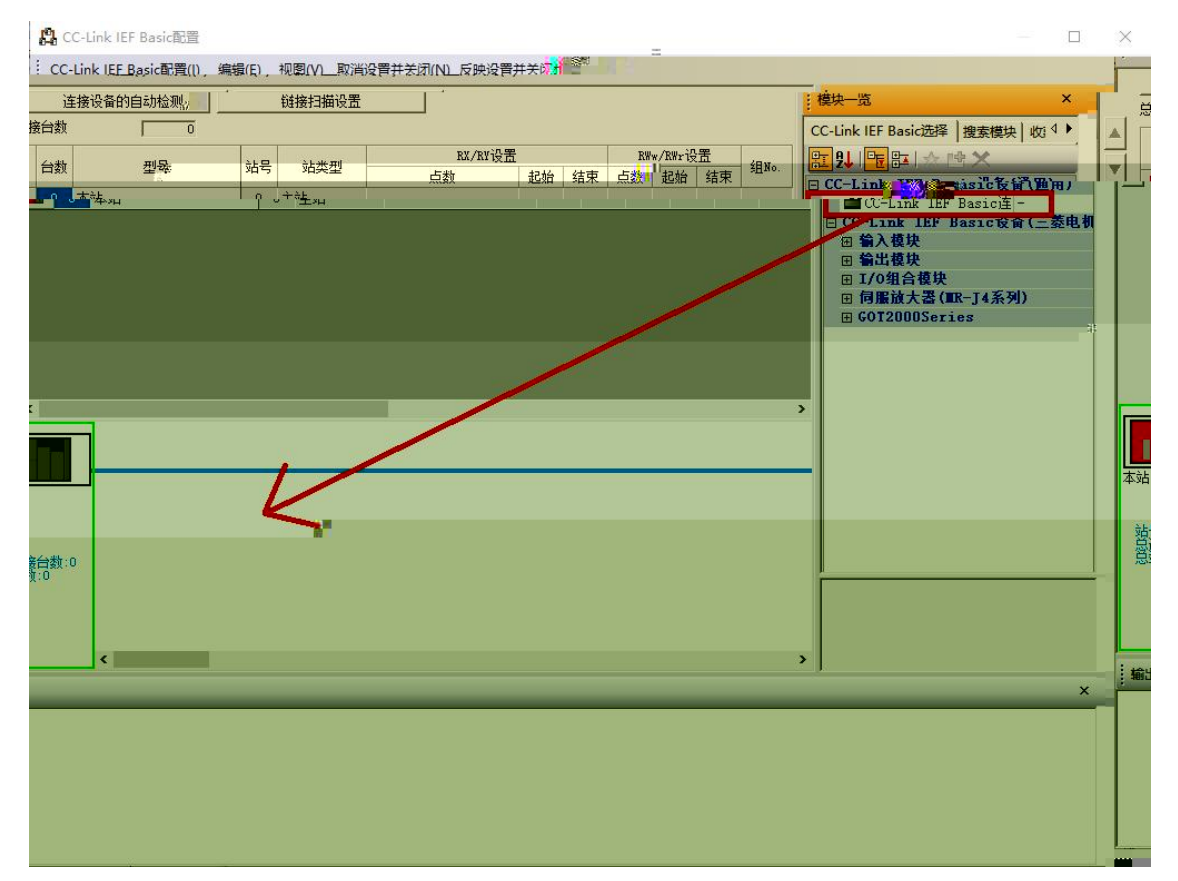

7. 2 CC-Link IEF Basic IP

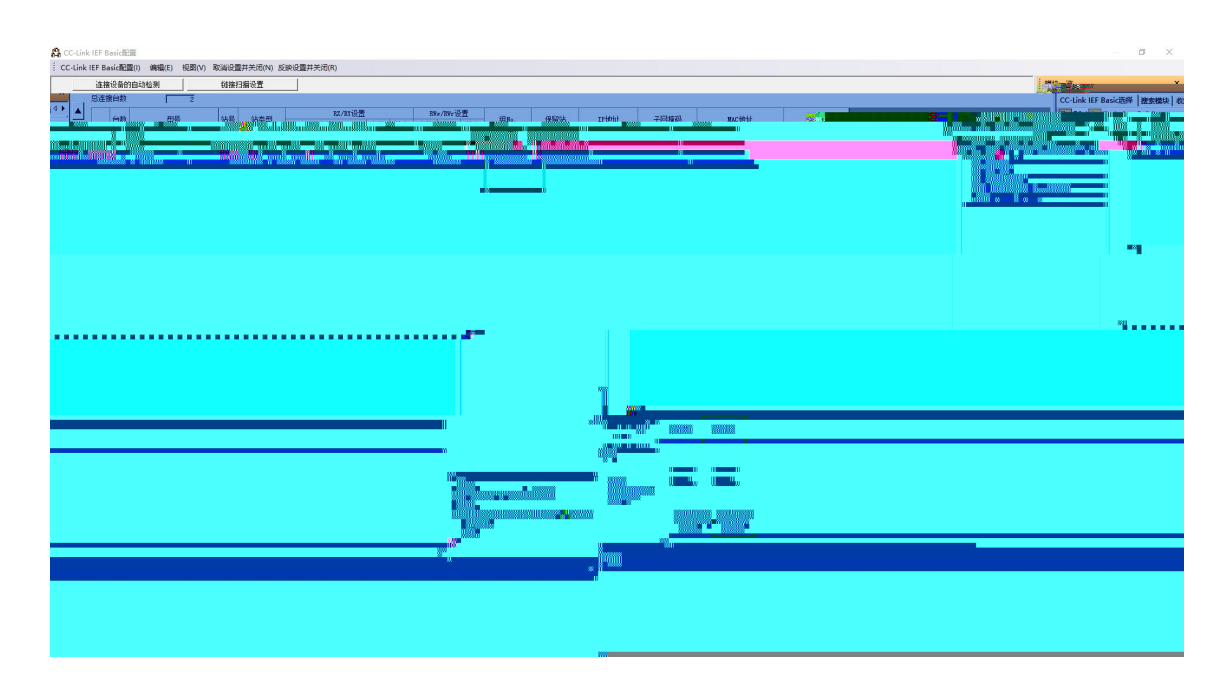

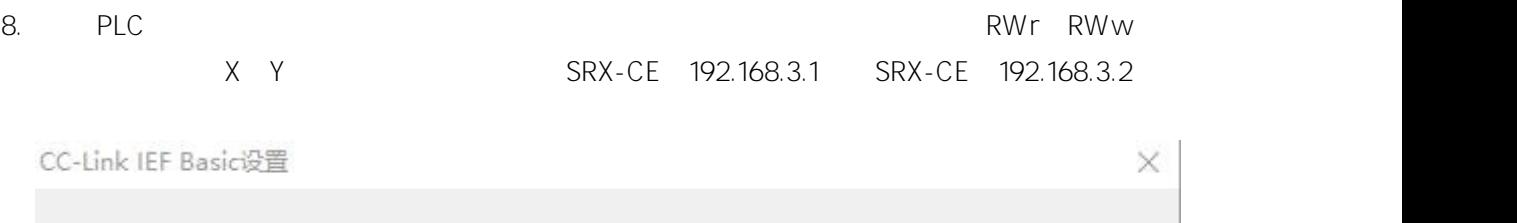

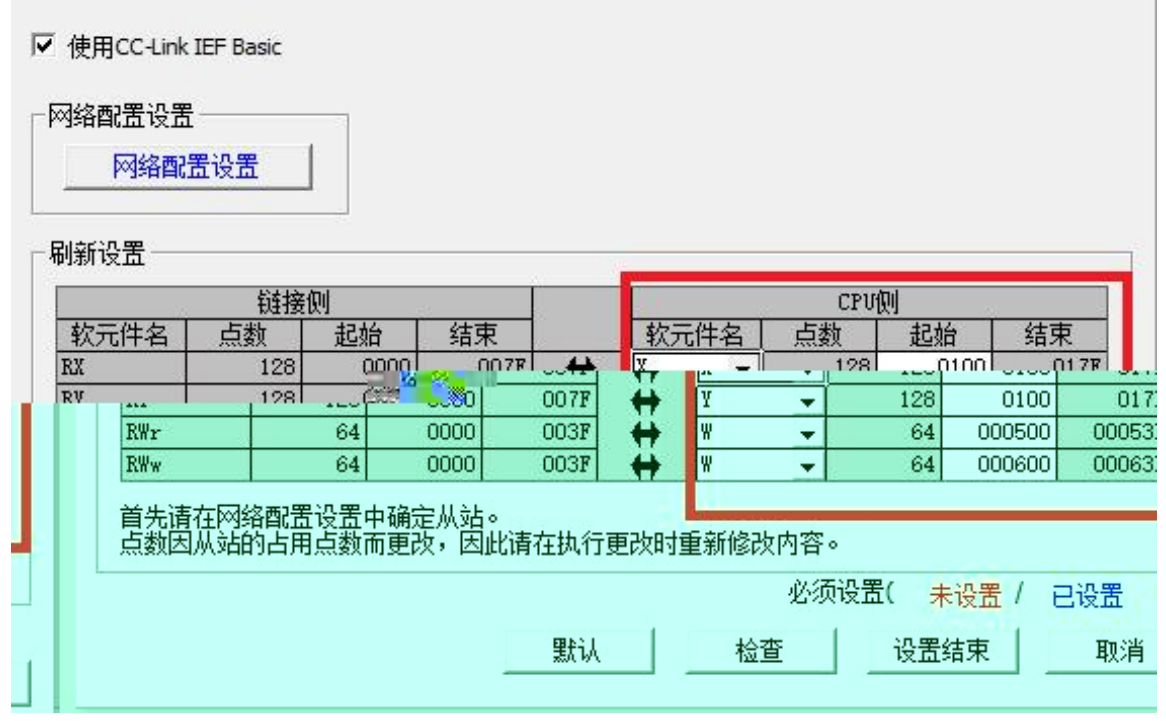

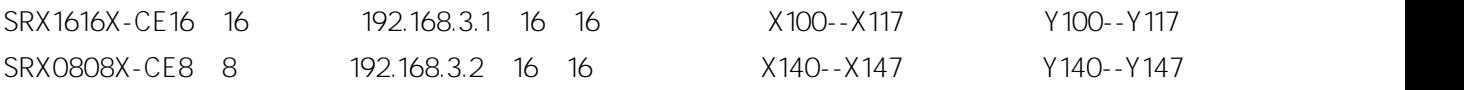

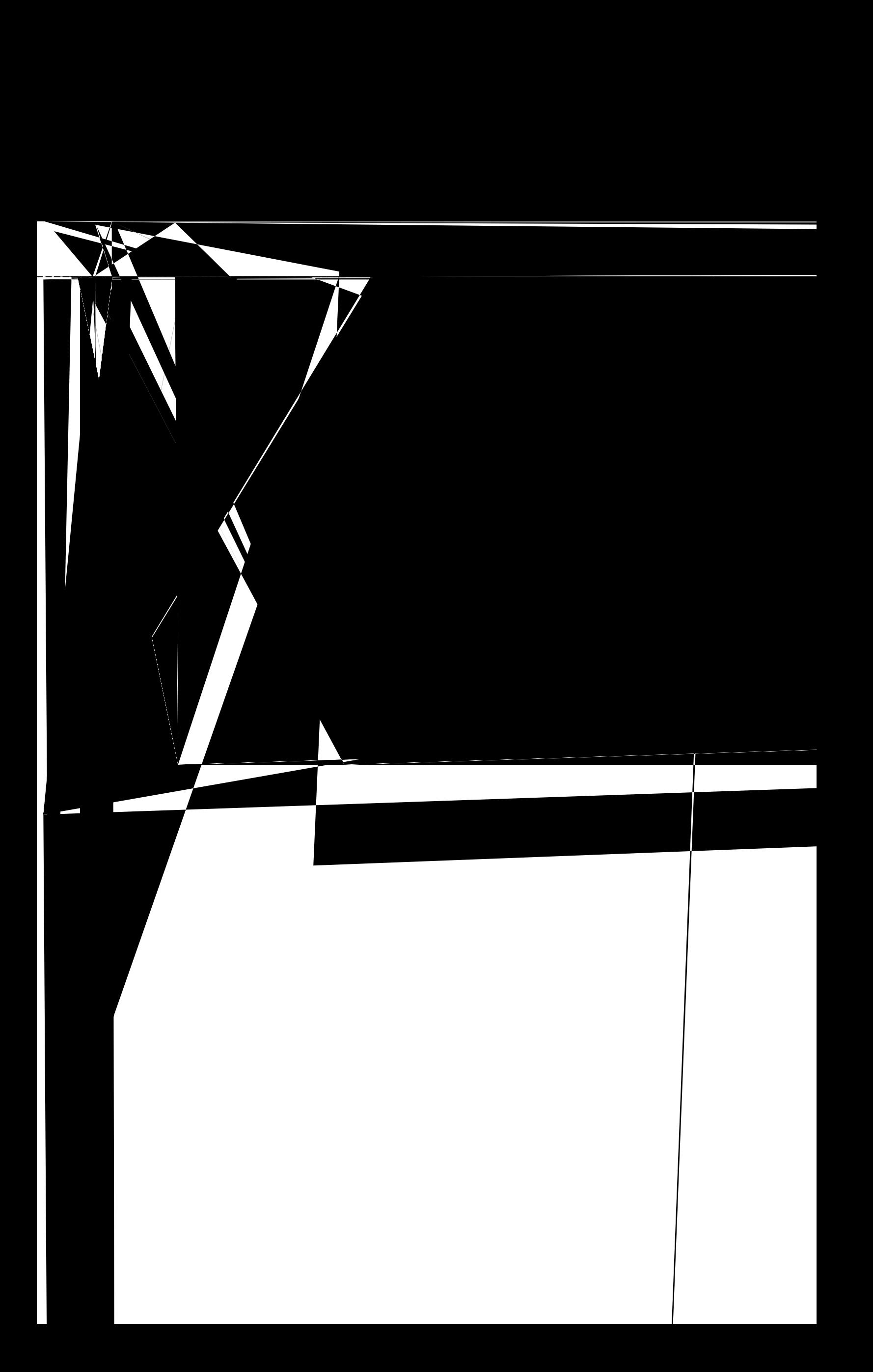